## iSRD for Nikon Filmscanners

## Mac only!

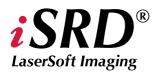

The *iSRD* function (the Infrared-based dust and scratch removal) is now also available for Nikon scanners from version 6.6 onwards.

The *iSRD* function will completely replace the *ICE technology* on Macintosh operating systems.

This became necessary because Nikon has stopped their development of their MAID driver for the current Mac OS systems. From SilverFast 6.6 onwards, SilverFast will drive the Nikon scanners directly, not utilizing any MAID modules. This ensures a quick and stable operation of the scanners under e.g. Mac OS 10.5 Leopard.

The following Nikon film scanners will be supported with *iSRD*:

Nikon LS-5000 (SUPER COOLSCAN 5000 ED)

Nikon LS-50 (COOLSCAN V ED)

Nikon LS-4000 (SUPER COOLSCAN 4000 ED)

Nikon LS-40 (COOLSCAN IV ED)

Nikon LS-2000 (SUPER COOLSCAN LS-2000)

If supported by the scanner type, the film strip adapters SA-20, SA-21 and SA-30 will be useable, as well as the slide feeder *SF-200* and *SF-210*.

The older film scanners like COOLSCAN LS-10, SUPER COOLSCAN LS-1000 und COOLSCAN III will not be supported.

The MAID-replacement and implementation of *iSRD* for the multi format Nikon scanners SUPER COOLSCAN 8000 und SUPER COOLSCAN 9000 ED will follow..

Detailed instructions on the use of *SilverFast iSRD* can be found in Chapter 6.13 "SilverFastSRD – scratch and dust removal" of the manual.

The direct download link is here:

http://www.silverfast.com/download/docu/ch6.13dust-andscratchremoval\_en\_2006-06-19.pdf